# Photoshop Keygen For (LifeTime) Download [32|64bit]

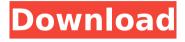

#### Photoshop Crack+ (Updated 2022)

Photoshop Download With Full Crack can be easily downloaded and installed, and you can buy a stand-alone version or purchase a product that works in tandem with a scanner (also known as a Multi-Function Peripheral, or MFP) or digital camera. We recommend a multifunction peripheral to scan color documentation, or a high-resolution digital camera for color images, including slides and transparency film. If you are looking for tools to create your own GIF, IPEG, TIFF, or PDF files, we recommend Adobe's free Acrobat Reader. Acrobat is not only used for creating PDF files, but it can also open and manipulate TIFF, JPEG, GIF, and other image formats. ## Getting Up to Speed After you purchase Photoshop, its files are stored on your computer. The program itself is installed in the C:\Programs\Adobe\Photoshop` folder, but an optional additional program called Photoshop Elements can be installed in the `C:\Programs\Adobe\Photoshop Elements` folder, or on a USB flash drive or portable hard drive. The program itself takes some time to get familiar with because you have to get used to the menu system. As your skills grow, you can use your computer's Help button to access the manual or use the on-line help feature at `www.adobe.com/support/photoshop.html` to access the on-line help. Another helpful feature is the Adobe Button (see Figure 9-2), which helps you get back to the previous screen. On your last screen, the Button can help you retrace your steps. © John Wiley & Sons, Inc. Figure 9-2: The Adobe Button is your lifeline when using the Photoshop interface. ## Creating a New Document If you have been studying Chapter 5, you know that your first step is to create a new file, which you do by clicking File⇒New. A new document window opens with the default options, which include the following: \* \*\*New:\*\* The name of the new document. \* \*\*Size:\*\* The size you want the document to be. Use a small size to start so that you can easily work in a smaller area of the photo. This helps in the editing process and will help you to see all the areas of the photo better. If you feel you may need to crop the photo, the default size is 16 x 20, but you can edit the image

## Photoshop License Key [Win/Mac]

The simplicity of Cracked Photoshop With Keygen Elements, combined with the billions of photos taken each year, makes it a powerful tool for editing and creating new images. What are the features of Photoshop Crack Keygen Elements? Paint tool that draws on any canvas and lets you paint and create layers. Paint bucket with colour, fill and shape selections. Shapes and text tools to create geometric shapes and the text editor. The Clipart Gallery with design templates 50 Basic and 22 Patterns. The ability to crop images (crop, crop and rotate, crop image, crop to image and rotate) The tools that control the distribution of the light and dark parts of an image and adjust its levels. The Content Aware technology that automatically selects the best options in an image and then lets you alter the selection to fit the image. Convert colours to fit the project (Neutralise, Convert to Black and White) Customise the images for mobile devices (see information regarding mobile editing in Photoshop Crack For Windows and Pixelmator). The best vector graphics editing tools The ability to add a 3D effect to objects in an image (filters and layers) and manipulate the depth and perspective The tools that let you choose how the object in the image should look. Adjust the brightness and exposure (including a histogram and a light and dark tones). The Curves tool is used to apply non-linear adjustments to the image (saturation, exposure and contrast). The ability to add filters, frames and text in an image The ability to add 3D effects. Adjust the levels of the image and use tools to correct colour problems (like skin tone). The clone stamp tool that lets

you fill image areas with other images. The ability to create panoramas. The ability to combine images into groups with the group selection tool. The ability to create new objects (text, shapes, patterns) from existing objects in an image. The opportunity to use a wide range of fonts (special elements like symbols and more). The ability to save your work in other formats and export them to photo printing or tablets The tool that lets you create GIF and Video files. The ability to share images using web services. The ability to add background music to your images. The ability to use GPS coordinates The ability to create and edit 388ed7b0c7

### Photoshop Crack+ Registration Code Free Download X64

The Labour party will not release an independent inquiry into whether it has been economical with the truth about Jeremy Corbyn's leadership, the party's general secretary said, despite a growing list of whistleblowers accusing the party of misleading voters during the general election campaign. The prospect that the party may be held to account for its misstatements was raised in a letter from the shadow minister Ion Trickett to Luciana Berger, who was expelled from the party for voting against Corbyn's leadership in 2016. Leaked emails seen by the Guardian claim that other Labour MPs have criticised the party for lying in private and the complaints will be examined by the committee overseeing the party's internal complaints procedure. The party's general secretary. Jennie Formby, is understood to regard the leaking of the emails as a threat to Labour's chances of forming a government and has not disclosed the findings of the complaints committee. There is speculation that there are more than 100 complaints and that Labour used a special code - codename "Operation Tango" - to sweep complaints under the carpet during the general election campaign and cover up leaked details about Jeremy Corbyn's leadership. Among those reportedly accusing Labour of misleading voters are Holly Baxter, the MP for Corby, and Caroline Flint, the former shadow chancellor and a former Labour cabinet minister. Baxter has said she was bullied into voting against Corbyn and so guit the party, while Flint says she was told she would be sacked if she supported him. Flint now works for the Labour anti-Corbyn campaign. Speaking in Manchester after the party's conference, the shadow business secretary, Rebecca Long-Bailey, did not rule out the prospect of an independent inquiry. She told the Guardian: "We are not ruling anything out. We are always going to look at what the facts are. I have seen some of the evidence. They seem pretty genuine." At the same time, she suggested that if there was evidence of misconduct by a Labour MP it would be treated as a disciplinary matter, but she declined to say whether she would want an independent inquiry. "I don't think there is any question that there are some individuals who had behaved in a way that they shouldn't have done," she said. "But having looked at these emails, having talked to many of the individuals who work for us, the truth of

#### What's New In?

Density functional and second-order Møller-Plesset perturbation theory theories for the intermolecular interaction of neat organic liquids. The intermolecular interaction of neat organic liquids is investigated using DFT and second-order Møller-Plesset (MP2) perturbation theory based on various functionals for the exchange-correlation energy. In particular, seven popular functionals including B3LYP, B3PW91, BLYP, LYP, BP86, BPW91, and B2PLYP are employed to investigate the intermolecular interaction of five neat organic liquids, namely, cyclohexane, n-hexane, n-heptane, cyclohexene, and benzene. The interactions are evaluated using the well-known Buckingham's  $\pi$  interaction parameter (x). The results obtained from the B3LYP functional are compared with the MP2 results. For the B3LYP results,  $\chi$  values calculated by using the B3LYP/6-31+G(d,p) and B3LYP/6-311+G(2df,2p) are in good agreement with MP2 results. The interaction energy of x values obtained from the B3LYP/6-311+G(2df,2p) functional has a better agreement with the MP2 results than those from the B3LYP/6-31+G(d,p) and B3LYP/6-311+G(2df,2p) calculations. In addition, the x values of neat liquids increase as the number of carbon atoms increases. For the B3PW91 functional, the χ values of neat liquids obtained from the B3PW91/6-311+G(2df,2p) calculation are in better agreement with the MP2 results

than those of the other functionals. The  $\chi$  values of cyclohexene are larger than those of the other liquids, and the  $\chi$  values of benzene are the smallest. It is worth noting that the  $\chi$  values of the liquids become larger as the total number of atoms in the liquids increases.Q: Is there a way to query for all Tags that are used in a post? In a site I am building, I would like to query on the Tags that are used for each post. example: I have a post

### **System Requirements:**

OS: Windows XP/Vista/7/8 (Windows 10 is NOT compatible) Processor: 1.6 GHz Dual Core or 1.8 GHz Quad Core CPU Memory: 2 GB Graphics: VGA/WXGA Hard Drive: 2GB of space Additional Notes: THIS IS A BETA VERSION Will be re-tested and released Sound: PCM/FM, LINE-IN Additional Requirements: Internet:

#### Related links:

https://enddorn.de/sites/default/files/webform/photoshop-2021-version-222.pdf

 $\frac{https://hhinst.com/advert/photoshop-2022-version-23-key-generator-activation-code-free-download-3264bit-april-2022/$ 

http://sturgeonlakedev.ca/2022/07/05/photoshop-2021-version-22-4-1-hacked-pc-windows/

http://datasheetoo.com/2022/07/05/photoshop-cc-2015-patch-full-version-3264bit-updated-2022/

https://online-ican.ru/adobe-photoshop-2021-version-22-4-1-keygen-exe-serial-number-full-torrent-free-x64/

https://marcsaugames.com/2022/07/05/photoshop-2021-activation-free-download-april-2022/

https://studiolegalefiorucci.it/2022/07/05/photoshop-2021-version-22-4-3-patch-full-version-3264bit-2022/

https://demo.takewp.com/listing/tpg-

explore/advert/photoshop-2022-version-23-1-keygenerator-mac-win-april-2022/

https://www.verenigingvalouwe.nl/advert/photoshop-2021-version-22-3-1-hacked-free/

https://travellist.xvz/wp-content/uploads/2022/07/giltala.pdf

https://www.moskyshop.com/wp-

content/uploads/2022/07/Adobe Photoshop CS4 Free WinMac.pdf

https://clothos.org/advert/adobe-photoshop-2021-version-22-3-1-crack-full-version-

registration-code-free-download-win-mac-latest/

https://ota.com/system/files/webform/paiphi955.pdf

http://www.teploobmenka.ru/advert/teploobmennik-titanovyj/

https://www.topperireland.com/advert/photoshop-2021-version-22-0-1-serial-

number-3264bit/

https://silkfromvietnam.com/photoshop-2021-version-22-5-1-final-2022/

https://usdualsports.com/wp-

content/uploads/2022/07/Adobe\_Photoshop\_2022\_Version\_2311\_Download\_For\_PC.pdf

https://trello.com/c/IN2FOBtI/125-adobe-photoshop-cs3-product-key-with-registration-code-

free-download-pc-windows

http://www.flyerbee.com/?p=181191

http://www.hva-concept.com/photoshop-crack-keygen-with-keygen-pc-windows-

april-2022/

http://teraciel.com/system/files/webform/patoria698.pdf

https://arteshantalnails.com/2022/07/05/photoshop-2021-version-22-5-1-serial-number-and-product-kev-crack/

https://meuconhecimentomeutesouro.com/photoshop-2022-version-23-0-with-license-key-download-win-mac-april-2022/

https://mentorus.pl/wp-

content/uploads/2022/07/Adobe Photoshop CC 2015 version 17.pdf

https://arcmaxarchitect.com/sites/default/files/webform/adobe-

photoshop-2021-version-2243 2.pdf

https://www.sartorishotel.it/adobe-photoshop-cs6-crack-keygen-with-serial-key-freedownload-april-2022/

https://emealjobs.nttdata.com/pt-pt/system/files/webform/habfin502.pdf

https://keystoneinvestor.com/wp-

content/uploads/2022/07/Photoshop\_CC\_2019\_Patch\_full\_version\_\_3264bit.pdf https://liberalarts.tulane.edu/system/files/webform/Adobe-

Photoshop-2022-Version-230.pdf

https://bluesteel.ie/2022/07/05/adobe-photoshop-express-activation-code-free-downloadfor-pc/